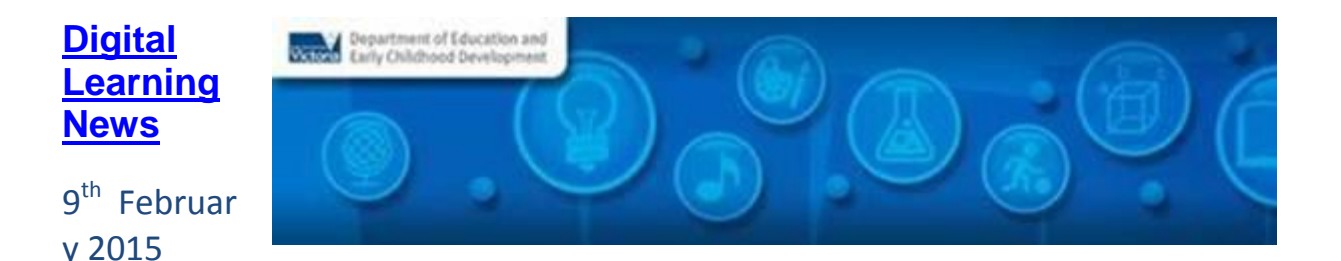

# Hi everyone,

Welcome to the new school year. The start of the school year is always such a busy one with new agendas, new students, new classes and new timetables, but it's also a great opportunity for a fresh start. This year we are anticipating some exciting "starts" in the digital learning area. Preparations for the introduction of the Digital Technologies curriculum are continuing (see 'AusVELS Digital Technologies News'), and there is also new and stimulating professional learning offerings available (see 'Professional Learning and Classroom opportunities'). Of particular note for schools in the regions is that DLTV are now taking their professional learning offerings to the region. Check out their first offering[, DigiTech by the Bay](https://dltv.vic.edu.au/events/sc101-digitech-bay-engaging-learners-through-innovative-teaching) at the Geelong College on 14<sup>th</sup> March, with more regional events to follow.

Just a reminder, that this is a newsletter to support you and our students, if you have any feedback or have something to share, please contact me on [brown.jillian.k@edumail.vic.gov.au.](mailto:brown.jillian.k@edumail.vic.gov.au) Happy reading, and have a great year!

# **Blog**

If you haven't already registered for Safer Internet Day, it's not too late! Safer Internet Day is an annual global event where children and young people are encouraged to be safer and more responsible when using digital technologies. This year, Safer Internet Day will be held on Tuesday 10 February, and the theme is 'let's create a better internet'. *[Read more…](If%20you%20haven’t%20already%20registered%20for%20Safer%20Internet%20Day,%20it’s%20not%20too%20late!)*

# **Virtual Learning News**

### **Term One events from Electroboard (Polycom)**

- 16<sup>th</sup> Feb, 1:45pm[: NRL Wellbeing 1,](https://www.seeshareshape.com.au/share/VC/virtualexcursions.aspx?EventID=8013&SessionID=8395&ActivityID=11080) Year 3-6
- 25<sup>th</sup> Feb, 1:45pm[: NRL Wellbeing 2,](https://www.seeshareshape.com.au/share/VC/virtualexcursions.aspx?EventID=8014&SessionID=8396&ActivityID=11081) Year 3-6
- $\bullet$  3<sup>rd</sup> March, 2:30pm: [4 Slimes in 30 mins,](https://www.seeshareshape.com.au/share/VC/virtualexcursions.aspx?EventID=8004&SessionID=8386&ActivityID=11071) Year K-6
- 3 rd March, 3:30pm: [Primary Teacher Science PD,](https://www.seeshareshape.com.au/share/VC/virtualexcursions.aspx?EventID=8020&SessionID=8402&ActivityID=11087) Year K-6 (also on 10th , 17th March, See *[See, Share, Shape](https://www.seeshareshape.com.au/share/VC/virtualexcursions.aspx)*)
- 5 th March, 9:30am, 11:00am, 12:30pm: [Trooper, Trackers, and Bushrangers,](https://www.seeshareshape.com.au/share/VC/virtualexcursions.aspx?EventID=8020&SessionID=8402&ActivityID=11087) Year 5-6 (also at various times on 6th, 12th, 18th, 19th, March. See *[See, Share, Shape](https://www.seeshareshape.com.au/share/VC/virtualexcursions.aspx)*)*,* Year 5-6
- 5<sup>th</sup> March, 1:45pm: **Rugby Lead Reads**, Year 4-6
- 9<sup>th</sup> March, 9:30am, 11:00am, 12:30pm: <u>A Convict Story</u> (also at various times on 10<sup>th</sup>, 25<sup>th</sup>, 26<sup>th</sup>, 27<sup>th</sup> March. See *[See, Share, Shape\)](https://www.seeshareshape.com.au/share/VC/virtualexcursions.aspx)*, Year 5-6
- 10<sup>th</sup> March, 2:00pm: [Liquid Nitrogen,](https://www.seeshareshape.com.au/share/VC/virtualexcursions.aspx?EventID=8005&SessionID=8387&ActivityID=11072) Year 3-10
- 13<sup>th</sup> March, 1:45pm: [NRL Wellbeing 3,](https://www.seeshareshape.com.au/share/VC/virtualexcursions.aspx?EventID=8011&SessionID=8393&ActivityID=11078) Year 2-4
- 17<sup>th</sup> March, 2:30pm, [Blow stuff up and get paid,](https://www.seeshareshape.com.au/share/VC/virtualexcursions.aspx?EventID=8006&SessionID=8388&ActivityID=11073) Year 5-12
- 17<sup>th</sup> March, 1:45pm, Tackle Bullving, Year 3-6
- 17<sup>th</sup> March, 9:30am, 10:45am, 12:15pm: <u>Sydney Opera House Significant Australian</u><br>[Places,](https://www.seeshareshape.com.au/share/VC/virtualexcursions.aspx?EventID=8020&SessionID=8402&ActivityID=11087) Year 3-6
- **20<sup>th</sup> March, 9:30am, 10:45am, 12:15pm[: Aboriginal Perspectives of Bennelong Point](https://www.seeshareshape.com.au/share/VC/virtualexcursions.aspx?EventID=8020&SessionID=8402&ActivityID=11087) –**<br>[Guwanyi Walama: To Tell and Return,](https://www.seeshareshape.com.au/share/VC/virtualexcursions.aspx?EventID=8020&SessionID=8402&ActivityID=11087) Year 3-6
- 23<sup>rd</sup> March, 1:45pm, [Rugby League Reads,](https://www.seeshareshape.com.au/share/VC/virtualexcursions.aspx?EventID=8019&SessionID=8401&ActivityID=11086) Year K-2
- 26th March, 9:30am, 10:45am, 12:15pm, [Sydney Opera House](https://www.seeshareshape.com.au/share/VC/virtualexcursions.aspx?EventID=8019&SessionID=8401&ActivityID=11086)  Staging Stories: A [Creative Storytelling workshop,](https://www.seeshareshape.com.au/share/VC/virtualexcursions.aspx?EventID=8019&SessionID=8401&ActivityID=11086) Year K-2 (also on 27th March, See *[See, Share, Shape](https://www.seeshareshape.com.au/share/VC/virtualexcursions.aspx)*)

## *See the [See, Share, Shape](https://www.seeshareshape.com.au/share/VC/virtualexcursions.aspx) website for more Virtual Excursions*

### **Other events**

 [Virtual VCE Drama:](https://moodle.horsham-college.vic.edu.au/course/view.php?id=42) The recording (160 mb) of the session by Deanne Joosten 16/12/14 can be downloaded a[t https://moodle.horsham](https://moodle.horsham-college.vic.edu.au/mod/resource/view.php?id=2189)[college.vic.edu.au/mod/resource/view.php?id=2189.](https://moodle.horsham-college.vic.edu.au/mod/resource/view.php?id=2189) A smaller version (60 mb) is also available a[t https://moodle.horsham](https://moodle.horsham-college.vic.edu.au/mod/resource/view.php?id=2190)[college.vic.edu.au/mod/resource/view.php?id=2190.](https://moodle.horsham-college.vic.edu.au/mod/resource/view.php?id=2190)

*Virtual Learning Senior Project Officers, Jo Tate [\(tate.joanne.e@edumail.vic.gov.au\)](mailto:tate.joanne.e@edumail.vic.gov.au) and Butch (Gary) Schultz [\(schultz.gary.r@edumail.vic.gov.au\)](mailto:schultz.gary.e@edumail.vic.gov.au) support the development o[f Virtual Conferencing](http://www.education.vic.gov.au/school/teachers/support/pages/vcc.aspx?Redirect=1) across Victoria.*

**Professional Learning and Classroom Opportunities-** see our **Professional Learning** [Calendar](http://diglearning.global2.vic.edu.au/prof-learning/) for a full list of events

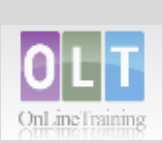

**•** Inclusion Online - Register for a Term 1, 2015 course via PD Online or by contacting your region's Lead Tutor. These free courses in Autism Spectrum Disorder, Dyslexia, Speech and Language, and Hearing Loss offer 20 hours of professional learning over 10

[courses\\_victoria.asp?stateid=9&scho](http://www.oltaustralia.net/courses_victoria.asp?stateid=9&schooltype=1)

**[Leading Schools in](http://www.bastow.vic.edu.au/courses/leading-schools-in-the-digital-age) the Digital Age** 

[oltype=1](http://www.oltaustralia.net/courses_victoria.asp?stateid=9&schooltype=1)

 $\frac{18}{15}$  Micro weeks. [http://www.oltaustralia.net/](http://www.oltaustralia.net/courses_victoria.asp?stateid=9&schooltype=1)

- Microsoft EduCast brings together academic leaders, innovative institutions, and pioneering [educ](http://www.pil-network.com/pd/VUWebinars)ators in a monthly series for educators.
- Register for this live webinar series at [http://www.pil](http://www.pil-network.com/pd/VUWebinars)[network.com/pd/VUW](http://www.pil-network.com/pd/VUWebinars) [ebinars](http://www.pil-network.com/pd/VUWebinars)
- **[Young ICT Explorers](http://www.youngictexplorers.net.au/)** encourages school students to create their best Information and Communication Technology (ICT) related projects.
	- [On-line registrations](http://www.youngictexplorers.net.au/)  [now open](http://www.youngictexplorers.net.au/) (close 26 June 2015).
- Project submissions close in Victoria 17 July 2015.
- **[Bebras](http://www.bebras.edu.au/)** returns for the **Computational** [Thinking Challenge.](http://www.bebras.edu.au/)
- This free event runs 16-27 March 2015
- Visit [http://www.bebras.ed](http://www.bebras.edu.au/)

Victoria Bepartment

bastı

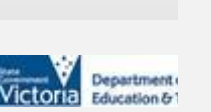

- **Course – [Apply now at Bastow](http://www.bastow.vic.edu.au/courses/leading-schools-in-the-digital-age) -** a leadership course for schools intent on embedding digital learning across the curriculum in a meaningful and authentic way. This course will assist school leaders to strategically plan for, implement and sustain a futureoriented vision of education. Participants will develop an understanding of the impact of globalisation and digital technologies on learning and build their capacity to lead change.
- Intake 2, Mildura Applications close on Monday 30 March 2015
- To apply or find out more visit [www.bastow.vic.edu.au](http://www.bastow.vic.edu.au/) or phone Bastow on (03) 8199 2900.

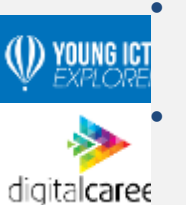

- 10 Feb: Connecting the Dots  $1 -$ [Rural and Regional Members,](http://dltv.vic.edu.au/events/ol101-connecting-dots-1-rural-and-regional-members) 4:00pm – 5:30pm
- 17 Feb[: Connecting the Dots 2](http://dltv.vic.edu.au/events/ol102-connecting-dots-2-vce-it-vce-vet-ict-members)  VCE [IT & VCE VET ICT Members,](http://dltv.vic.edu.au/events/ol102-connecting-dots-2-vce-it-vce-vet-ict-members) 4:00pm – 5:30pm
- 20 Feb[: VCE Information Technology](http://dltv.vic.edu.au/events/f2f103-vce-information-technology-units-1-4-vce-algorithmics-vce-vet-ict-vce-vet-idm-forum)  [Units 1-4/VCE Algorithms/ VCE VET](http://dltv.vic.edu.au/events/f2f103-vce-information-technology-units-1-4-vce-algorithmics-vce-vet-ict-vce-vet-idm-forum)  [ICT/VCE VET IDM Forum,](http://dltv.vic.edu.au/events/f2f103-vce-information-technology-units-1-4-vce-algorithmics-vce-vet-ict-vce-vet-idm-forum) 8:30am – 3:30pm
- 24 Feb: Connecting the Dots  $3 -$ [Primary Members,](http://dltv.vic.edu.au/events/ol103-connecting-dots-3-primary-members) 4:00pm – 5:30pm
- 26 Feb: 21st Century Toolbox 1-[Cybersafety and the new boundaries,](http://dltv.vic.edu.au/events/ol104-21st-century-toolbox-1-cybersafety-and-new-boundaries) 4:00pm – 6:00pm
- 3 March[: Connecting the Dots 4](http://dltv.vic.edu.au/events/ol105-connecting-dots-4-post-primary-members)  [Post Primary Members,](http://dltv.vic.edu.au/events/ol105-connecting-dots-4-post-primary-members) 4:00pm – 5:30pm
- 5 March:  $21^{st}$  [Century Toolbox 2](http://dltv.vic.edu.au/events/ol106-21st-century-toolbox-2-making-and-playing-emerging-technologies-classroom)  [Making and Playing](http://dltv.vic.edu.au/events/ol106-21st-century-toolbox-2-making-and-playing-emerging-technologies-classroom) – Emerging [Technologies,](http://dltv.vic.edu.au/events/ol106-21st-century-toolbox-2-making-and-playing-emerging-technologies-classroom) 4:00pm – 6:00pm
- 12 March:  $21^{st}$  [Century Toolbox 3](http://dltv.vic.edu.au/events/ol107-21st-century-toolbox-3-teaching-mobile-devices)  [Teaching with Mobile Devices,](http://dltv.vic.edu.au/events/ol107-21st-century-toolbox-3-teaching-mobile-devices) 4:00pm – 6:00pm
- 14 March: [DigiTech by the Bay,](http://dltv.vic.edu.au/events/sc101-digitech-bay-geelong-college) 8:30am – 3:00pm
- 19 March:  $21^{st}$  [Century Toolbox 4](https://dltv.vic.edu.au/events/ol-108-21st-century-toolbox-4-apps-assessment)  [Apps for Assessment,](https://dltv.vic.edu.au/events/ol-108-21st-century-toolbox-4-apps-assessment) 4:00pm – 6:00pm
- $26^{th}$  March:  $21^{st}$  Century Toolbox 5 [Preparing for the Digital](https://dltv.vic.edu.au/events/ol109-21st-century-toolbox-5-preparing-digital-technologies-curriculum)  [Technologies Curriculum,](https://dltv.vic.edu.au/events/ol109-21st-century-toolbox-5-preparing-digital-technologies-curriculum) 4:00pm – 6:00pm
- Adobe has released dates for a new series of Webinars for teachers and school leaders wishing to learn more about Adobe applications and best practice in the classroom:
- More on professional learning through Adobe is available at [https://edex.adobe.com/professiona](https://edex.adobe.com/professional-development/) [l-development/](https://edex.adobe.com/professional-development/)

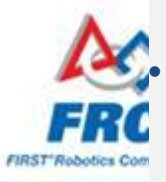

 The FIRST Robotics Competition (FRC) is a unique robotics program which is as close to "real-world engineering" as a [stud](http://www.usfirst.org/roboticsprograms/frc)ent can get. With a sports theme (e.g. playing basketball, shooting frisbees) students aged between 14 to 18 years have six weeks, starting in mid-January to design, build and program a 40 to 50 kg

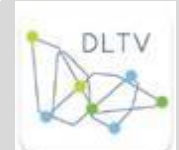

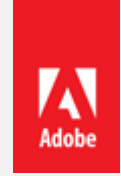

[u.au/](http://www.bebras.edu.au/) to register.

- TEDxRosalindParkED conference, themed ["Changing the Game"](http://tedxrosalindparked.com/?s=changing+the+game) will be held [on Friday,](UrlBlockedError.aspx)  [March 13th,](UrlBlockedError.aspx) in the Old Fire Station, View Street, Bendigo, and feature speakers on the topic of innovative education.
- Interested audience can register interest by completing the form at [http://tedxrosalindpar](http://tedxrosalindparked.com/attend/) [ked.com/attend/](http://tedxrosalindparked.com/attend/)

robot.

 See [http://www.usfir](http://www.usfirst.org/roboticsprograms/frc) [st.org/roboticsprogra](http://www.usfirst.org/roboticsprograms/frc) [ms/frc](http://www.usfirst.org/roboticsprograms/frc) or contact Milorad Cerovac [\(milorad.cerovac@kds.](mailto:milorad.cerovac@kds.vic.edu.au) [vic.edu.au\)](mailto:milorad.cerovac@kds.vic.edu.au)

# **Conferences and Events**

- Friday 27<sup>th</sup> Feb Sunday 1st March: [OZeLive 2015](https://www.smore.com/v4k4x-ozelive-2015) (online event) 'Global Innovations in Education'
- Saturday, 14<sup>th</sup> March: [DigiTech by the Bay,](https://dltv.vic.edu.au/events/sc101-digitech-bay-engaging-learners-through-innovative-teaching) Geelong College
- # EDFest15 If you missed an **#Edfest15** session find recordings, presentations & resources [here,](http://blog.scootle.edu.au/edfest15/?utm_source=EdFest15+Mail+Out+20+Jan&utm_medium=newsletter&utm_campaign=EdFest15+Mail+out+consolidated+list+Jan+22)

[http://blog.scootle.edu.au/edfest15/?utm\\_source=EdFest15+Mail+Out+20+Jan&utm\\_medium](http://blog.scootle.edu.au/edfest15/?utm_source=EdFest15+Mail+Out+20+Jan&utm_medium=newsletter&utm_campaign=EdFest15+Mail+out+consolidated+list+Jan+22) [=newsletter&utm\\_campaign=EdFest15+Mail+out+consolidated+list+Jan+22](http://blog.scootle.edu.au/edfest15/?utm_source=EdFest15+Mail+Out+20+Jan&utm_medium=newsletter&utm_campaign=EdFest15+Mail+out+consolidated+list+Jan+22).

# **AusVELS Digital Technologies News**

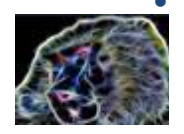

 **[Code Monkey](http://www.playcodemonkey.com/)** - This engaging online game teaches real computer programming to children as young as 9. There are new features and challenges released on a monthly basis, and subscriptions for teachers available. Have a go and learn more about the nature of coding yourself.

 **[Code.org](http://code.org/)** – If you haven't yet visited this site, it is worth a look. This site is a U.S. based site dedicated to supporting computer science (Digital Technologies) at all levels. It provides an extensive array of quality teaching and learning resources that support and enhance Digital Technologies curriculum.

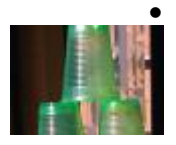

 Are you keen to introduce students to programming and the language of programming but don't have access to technology? This unit, [How to train your](https://fuse.education.vic.gov.au/pages/View.aspx?id=430317ec-1542-4fb7-a24b-ece33e3dd42c&Source=%252fpages%252fView.aspx%253fid%253d99bca345-1426-450c-a2dd-d4557ded17c4%2526Source%253d%2525252fpages%2525252fMyDesk.aspx)  [robot,](https://fuse.education.vic.gov.au/pages/View.aspx?id=430317ec-1542-4fb7-a24b-ece33e3dd42c&Source=%252fpages%252fView.aspx%253fid%253d99bca345-1426-450c-a2dd-d4557ded17c4%2526Source%253d%2525252fpages%2525252fMyDesk.aspx) focuses on the connection between symbols and actions, as well as debugging.

# **Resources**

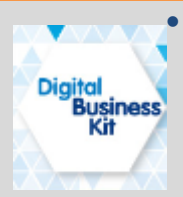

 **Early Childhood Digital Business Kit:** The *[Digital Business Kit](http://online.earlychildhoodaustralia.org.au/tools/eca.ashx?issue=WWEXTRA&action=link&file=http://www.earlychildhoodaustralia.org.au/our-work/digital-business-kit/&hash=9c596a2ed2aaf5c9d3a795d6dcfc1c1d)* is a free online resource to help early childhood services get up to speed with technology and make the most of the digital world. It explores existing and new technologies that can support children's learning, professional development and business operations.

 **ABC Splash. New look and feel.** [ABC Splash](http://www.esa.edu.au/aa88ee3c-d13d-4751-ba3f-7538ecc6b2ca?sf=8130D809CE54http%3a%2f%2fsplash.abc.net.au) have started the new year with a new look and made it easier for you to get around the site and find what you need more easily. [ABC Splash](http://www.esa.edu.au/aa88ee3c-d13d-4751-ba3f-7538ecc6b2ca?sf=8130D809CE54http%3a%2f%2fsplash.abc.net.au) now has over 2000 resources, mapped to the Australian Curriculum for English, History, The Arts and STEM.

 **[http://splash.abc.net.au/res/nl/20150128/Secondary\\_news/Secondary\\_news\\_2](http://splash.abc.net.au/res/nl/20150128/Secondary_news/Secondary_news_20150128.html) [0150128.html](http://splash.abc.net.au/res/nl/20150128/Secondary_news/Secondary_news_20150128.html)**

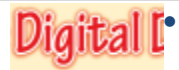

*Digital*  $\Gamma$  *[Thi](https://fuse.education.vic.gov.au/pages/View.aspx?pin=J7QNR9)s year we will regularly highlight our <u>Digital Deck</u> cards. The [Digital Deck](https://fuse.education.vic.gov.au/pages/View.aspx?pin=J7QNR9) factures digital resources <i>providing an overviour* bout to get started, and identify *features digital resources, providing an overview, how to get started, and ideas for the classroom. For the full version of Digital Deck, visit* 

# *<https://fuse.education.vic.gov.au/pages/View.aspx?pin=J7QNR9>*

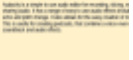

### **Digital Deck 3: What is… Audacity?**

Audacity is a simple to use audio editor for recording, slicing, mixing and sharing audio. It has a range of easy to use audio effects including reverb, echo and pitch change. It also allows for the easy creation of multiple tracks. This is useful for creating podcasts, that combine a voice-over with a soundtrack and audio effects.

### **Getting started today**

[V](https://fuse.education.vic.gov.au/pages/View.aspx?pin=J7QNR9)iew the Audacity resource package on FUSE - 8M5KQQ [https://fuse.education.vic.gov.au/?8M5KQQ](https://fuse.education.vic.gov.au/?8M5KQQ%20) or scan the [QR code.](https://fuse.education.vic.gov.au/content/5515b595-ad9f-4e13-8f9a-c2bd15262a0f/digital%20deck%20_deecd_150_med%20quality.pdf) • Watch the Audacity tutorial on FUSE - 9YH2P8 <https://fuse.education.vic.gov.au/?9YH2P8>

• Log in to the ePotential ICT Capabilities Resource and search for 'Audacity' to find examples of how this program is being used in schools. <http://epotential.education.vic.gov.au/>

### **Ideas for the classroom**

• Learn about intellectual property, including copyright, associated with music recording.

• Cut, copy, splice or mix sounds together to create a sound together to create a sound story e.g. day on the goldfields.

• Explore sound waves in science and experiment with Audacity effects.

• Create a two-minute podcast combining a recorded voice-over, music and sound effects as an assessment task so students can demonstrate an understanding of a class topic.

- Record live audio to rehearse for an oral presentation or reflect on reading.
- Record reading out loud; listen to the recording and reflect on the reading.

# **Research**

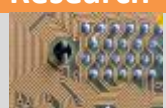

 ['Kids should code: why 'computational thinking' needs to be taught in schools'](http://www.theguardian.com/commentisfree/2014/dec/19/kids-should-code-why-computational-thinking-needs-to-be-taught-in-schools), The Guardian, 19th Dec 2014

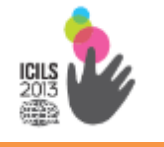

 [Preparing for Life in a Digital Age: the IEA International Computer and Information](https://fuse.education.vic.gov.au/pages/View.aspx?pin=MYH99J)  [Literacy Study](https://fuse.education.vic.gov.au/pages/View.aspx?pin=MYH99J) - The International Computer and Information Literacy Study (ICILS) studied the extent to which young people have developed computer and information literacy (CIL) to support their capacity to participate in the digital age.

### **DEECD Mail**

- [Department Helping Kids to be Safer Online:](https://edugate.eduweb.vic.gov.au/newsevents/featstories/Pages/Safer-Internet-Day-2015.aspx) The Department is running a range of activities to celebrate Safer Internet Day next Tuesday, including an online cyber safety session via FUSE for students from Year 4 to 6. The Department has also partnered with the Herald Sun to run a live blog where parents and students can chat live with expert Andrew Fuller (published 06/02/2015)
- S025-201[5 Bully Stoppers: Being Cool Online](https://edugate.eduweb.vic.gov.au/newsevents/schoolbull/Pages/S025-2015-Bully-Stoppers-Being-Cool-Online.aspx) Find out how your school can get involved in the *Bully Stoppers: Being Cool Online* activities coming up from 10 February, including an online quiz and live blog with clinical psychologist Andrew Fuller.

Please feel free to pass this on and contact me on [brown.jillian.k@edumail.vic.gov.au](mailto:brown.jillian.k@edumail.vic.gov.au) if you have something you wish to share.

### Cheers **Jillian Brown | Senior Project Officer | Secondary Reform Division Department of Education and Training** Level 2, 33 St Andrews Place, East Melbourne VIC 3002

T: (03) 9651 3128 E: [brown.jillian.k@edumail.vic.gov.au](mailto:brown.jillian.k@edumail.vic.gov.au) [W:](https://twitter.com/littleswan2) [www.education.vic.gov.au](http://www.education.vic.gov.au/)

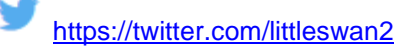

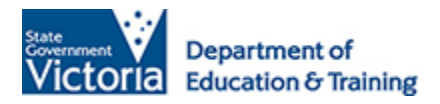

*available Monday, Wednesday, Friday*

*If you wish to unsubscribe from Digital Learning News, please email [brown.jillian.k@edumail.vic.gov.au](mailto:brown.jillian.k@edumail.vic.gov.au) with 'Unsubscribe' in the subject line.*